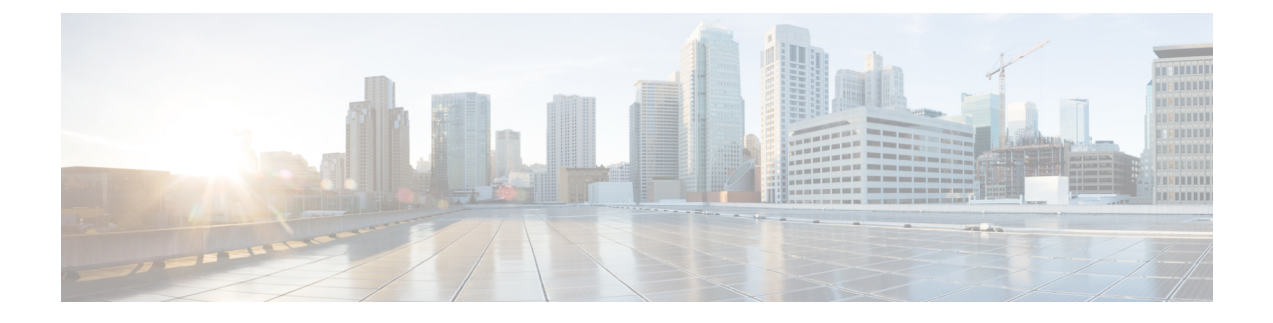

# **FTP Server Inspector**

- FTP Server Inspector [Overview,](#page-0-0) on page 1
- FTP Server Inspector [Parameters,](#page-0-1) on page 1
- FTP Server [Inspector](#page-5-0) Rules, on page 6
- FTP Server [Inspector](#page-6-0) Intrusion Rule Options, on page 7

# <span id="page-0-0"></span>**FTP Server Inspector Overview**

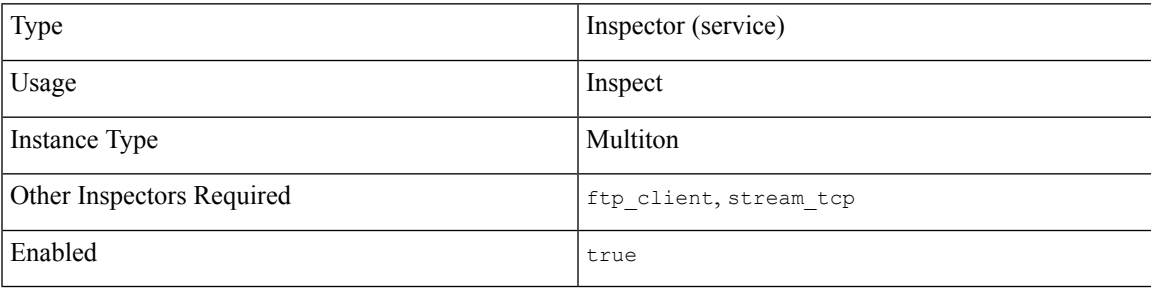

File Transfer Protocol (FTP) is a network protocol used to transfer files between clients and servers over TCP/IP. Once a client and server establish a connection, the client issues commands to the server to upload files to or download files from the server, and interprets responses from the server.

The ftp server inspector examines and normalizes commands on the FTP command channel.

Given an FTP command channel buffer, the  $ftp$  server inspector identifies the FTP commands and parameters, and enforces correctness of the parameters. The  $ftp$  server determines when an FTP command connection is encrypted and when an FTP data channel is opened.

# <span id="page-0-1"></span>**FTP Server Inspector Parameters**

# **FTP Server port configuration**

The binder inspector defines the FTP Server configuration. For more information, see the Binder [Inspector](snort-3-inspector-reference_chapter3.pdf#nameddest=unique_4) [Overview](snort-3-inspector-reference_chapter3.pdf#nameddest=unique_4).

# **Example:**

```
[
    {
        "when": {
             "role":"any",
             "service":"ftp",
             "ports": ""
        },
        "use": {
             "type":"ftp_server"
        }
    }
]
```
# **chk\_str\_fmt**

Specifies a list of FTP commands to check for string format attacks. You can enable rule 125:5 to generate an alert, and in an inline deployment, drop offending packets when the inspector detects this condition. Separate multiple commands with a space character.

**Type:** string

**Valid values:** A list of valid FTP commands.

**Default value:** None

#### **data\_chan\_cmds**

Specifies a list of FTP commands to check for correct formatting. Separate multiple commands with a space character.

**Type:** string

**Valid values:** A list of one or more of the following commands: PORT PASV LPRT LPSV EPRT EPSV.

**Default value:** None

#### **data\_xfer\_cmds**

Specifies a list of data transfer commands. Check for correct formatting of the commands. Separate multiple commands with a space character.

**Type:** string

**Valid values:** A list of one or more of the following commands: RETR STOR STOU APPE LIST NLST.

# **Default value:** None

### **file\_put\_cmds**

Specifies a list of PUT commands. Check for correct formatting of the commands. Separate multiple commands with a space character.

**Type:** string

Valid values: A list of one or more of the following commands: STOR STOU APPE.

**Default value:** None

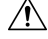

**Caution** Do not change the file put cmds parameter unless directed to do so by Support.

#### **file\_get\_cmds**

Specifies a list of GET commands. Check for correct formatting of the commands. Separate multiple commands with a space character.

**Type:** string

**Valid values:** A list of GET command, such as RETR.

**Default value:** None

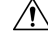

**Caution** Do not change the file get cmds parameter unless directed to do so by Support.

#### **encr\_cmds**

Specifies a list of commands related to secure connections. Check for correct formatting of the commands. Separate multiple commands with a space character.

**Type:** string

**Valid values:** A list of commands related to secure connections, for example: AUTH.

**Default value:** None

#### **login\_cmds**

Specifies a list of commands related to the login process. Check for correct formatting of the commands. Separate multiple commands with a space character.

**Type:** string

**Valid values:** Specify a list of one or more commands: USER, PASS.

**Default value:** None

#### **check\_encrypted**

Specifies whether to check an encrypted session for a command to end encryption. Use with the encrypted traffic parameter.

You can enable rule 125:7 to generate events and, in an inline deployment, drop offending packets for this parameter.

**Type:** boolean

**Valid values:** true, false

**Default value:** false

### **cmd\_validity[]**

An array of FTP commands and the criteria the inspector uses to validate them. These validity checks override the default checks performed by the ftp server inspector (RFC 959).

You can enable rules 125:2 and 125:4 to generate events, and, in an line deployment, drop offending packets for this parameter.

**Type:** array (object)

#### **Example:**

{

```
"cmd_validity": [
       {
            "command": "CWD",
           "format": "abc",
           "length": 250
       }
   ]
}
```
# **cmd\_validity[].command**

Specifies the name of an FTP command to validate.

**Type:** string

**Valid values:** A valid FTP command enclosed in double quotation marks.

**Default value:** None

#### **cmd\_validity[].format**

Describes the valid format for cmd\_validity[].command

**Type:** string

**Valid values:** One of the following formats:

- int The parameter must be an integer
- number The parameter much be an integer between 1 and 255
- char *chars* The parameter must be a single character from *chars*, a list of one or more characters with no separators between them.
- date *datefmt* The parameter follows the format specified, where *datefmt* is constructed using the following elements:
	- $\bullet$  # = Number
	- $c$  = Char
	- $\lbrack \rbrack$  = Optional format enclosed
	- $\cdot$  | = OR
	- $\{\}$  = Choice of formats enclosed
	- .+- literal characters
- string The parameter is an unlimited string.
- host port The parameter must be a host port specifier, per RFC 959.
- long\_host\_port The parameter must be a long host port specifier per RFC 1639.
- extended host port The parameter must be an extended host port specifier per RFC 2428.
- $\cdot$   $\{\}$ ,  $\vert$  The parameter must be one of the choices enclosed within the braces, separated by  $\vert$ .

• {}, [] – The parameter must be one of the choices enclosed within the braces. Optional values are enclosed within the brackets.

# **Default value:** None

# **cmd\_validity[].length**

Specifies the maximum length in bytes for the cmd\_validity[].command parameter, overriding the default value defined in  $\det$  max param len. If the parameter for the FTP command exceeds the cmd validity[].length, and rule 125:3 is enabled, Snort generates an alert. Use cmd validity[].length to restrict specific commands to small parameter values.

Specify 0 to indicate unlimited length.

**Type:** integer

**Valid range:** 0 to 4, 294, 967, 295 (max32)

**Default value:** 0

#### **def\_max\_param\_len**

Specifies the default maximum length in bytes that the inspector permits for all FTP commands handled by the server. Use def\_max\_param\_len for basic buffer overflow detection. (This can be overridden for individual commands using cmd validity[].length.) You can enable rule 125:3 to generate events and, in an inline deployment, drop offending packets for this parameter.

Specify 0 to indicate unlimited length.

**Type:** integer

**Valid range:** 0 to 4, 294, 967, 295 (max32)

**Default value:** 100

# **encrypted\_traffic**

Specifies whether to check for encrypted FTP traffic. Use with the check encrypted parameter. You can enable rule 125:7 to generate events and, in an inline deployment, drop offending packets for this parameter.

**Type:** boolean

**Valid values:** true, false

**Default value:** false

# **ftp\_cmds**

A list of FTP commands the server supports beyond those described in RFC 959. (If your installation uses the "X" commands specified in RFC 775, for instance, you can add them to the inspector using this parameter.)

**Type:** string

**Valid values:** Space-separated list of valid FTP commands, enclosed in double quotation marks.

**Default value:** None

#### **ignore\_data\_chan**

Specifies whether to ignore the FTP data channels.

**Type:** boolean

**Valid values:** true, false

**Default value:** false

# **ignore\_telnet\_erase\_cmds**

Specifies whether to ignore the telnet escape sequences for the erase character (TNC EAC) and the erase line character (TNC EAL) when normalizing the FTP command channel. Set ignore telnet erase cmds to match how your FTP server handles telnet erase commands. Newer FTP clients typically ignore these telnet escape sequences, while legacy clients typically process them.

If telnet erase commands are not ignored, and rule 125:1 is enabled, Snort generates an event, and, in an inline deployment, drops offending packets.

**Type:** boolean

**Valid values:** true, false

**Default value:** false

#### **print\_cmds**

Specifies whether to print the configuration for each FTP command for this server on initialization.

**Type:** boolean

**Valid values:** true, false

**Default value:** false

### **telnet\_cmds**

Specifies whether to check for telnet commands on the FTP command channel. The presence of such commands could indicate an evasion attempt on the FTP command channel.

**Type:** boolean

**Valid values:** true, false

**Default value:** false

# <span id="page-5-0"></span>**FTP Server Inspector Rules**

Enable the  $ftp$  server inspector rules to generate events and, in an inline deployment, drop offending packets.

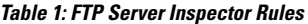

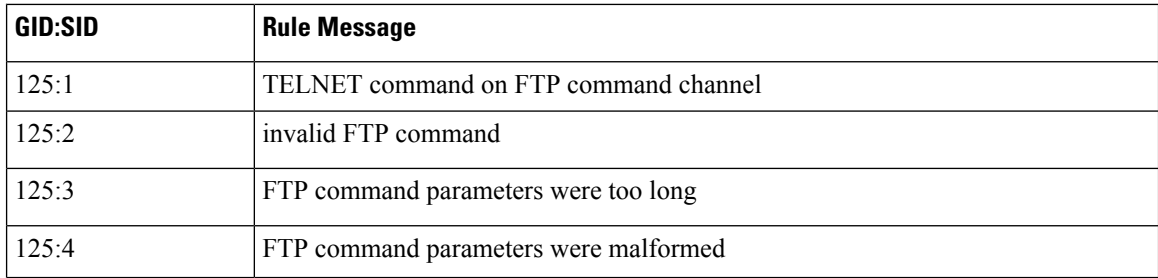

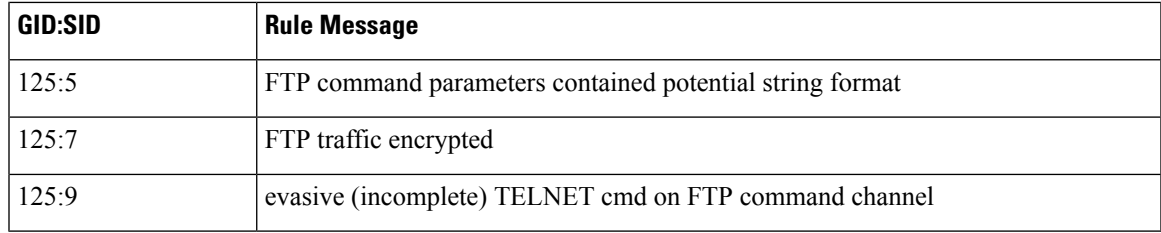

# <span id="page-6-0"></span>**FTP Server Inspector Intrusion Rule Options**

The  $ftp\_server$  inspector does not have any intrusion rule options.

 $\mathbf I$